## **Prodej placených sedadel přes Smartpoint**

V rezervaci cestujícího vyberte v menu PNR – Assign Seat Assignments:

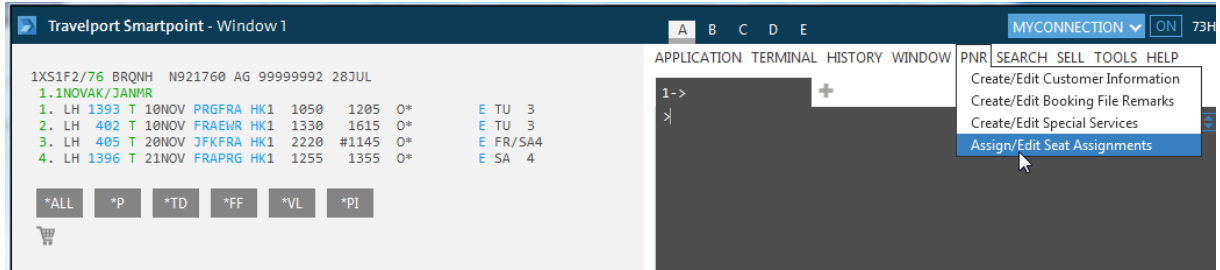

Nebo klikněte na knihovací třídu v letovém segmentu.

Zobrazí se Vám seat mapa.

Vyberte sedadla pro jednotlivé lety (přehled letů je v pravé části obrazovky)

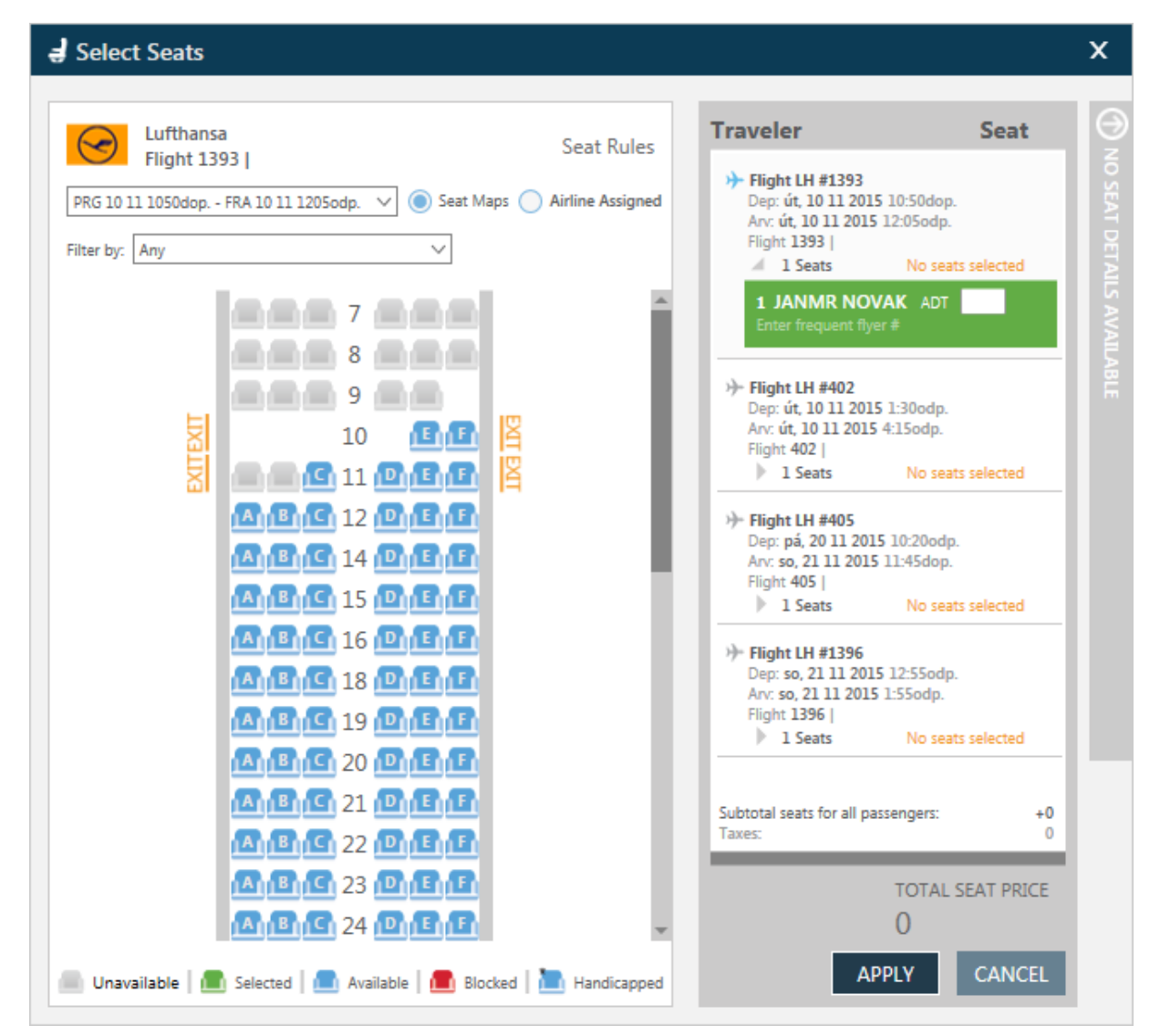

Cenu za sedadlo zjistíte umístěním kurzoru nad vybrané sedadlo:

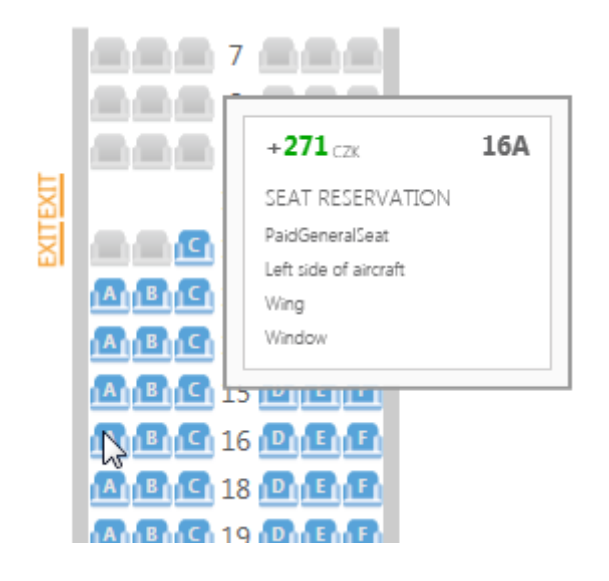

Select Seats  $\mathbf{x}$ € **Traveler Seat** Lufthansa  $\left(\rightarrow$ **Seat Rules** NO SEAT DETAILS AVAI **Flight 1396 |** + Flight LH #1393  $\vee$   $\bullet$  Seat Maps  $\bigcirc$  Airline Assigned Dep: út, 10 11 2015 10:50dop. FRA 21 11 1255odp. - PRG 21 11 155odp. Arv. út. 10 11 2015 12:05 odp. Flight 1393 Filter by: Any  $\checkmark$  $\|$  1 Seats 271 **The Resident Property** > Flight LH #402 Dep: út, 10 11 2015 1:30odp. **TIRELL** 10 Arv. út, 10 11 2015 4:15odp. Flight 402 |  $\blacksquare$  $\blacktriangleright$  1 Seats 677 **B** B G 12 D G B > Flight LH #405 Dep: pá, 20 11 2015 10:20odp. 1418119141911511F Arv: so, 21 11 2015 11:45dop. Flight 405 | 1411811C1 15 PMEME  $\|$  1 Seats 677 1418119161011E11F1 + Flight LH #1396 14118119181818181 Dep: so, 21 11 2015 12:55odp. Arv: so, 21 11 2015 1:55odp. 141181191919161 Flight 1396 |  $\angle$  1 Seats 271 1411811C1 20 PUETE 1 JANMR NO... ADT 22F ⊗ 1411811G1211011E11E1 141816 22 **P1 E1F** 14181191231<sup>011</sup>1611F1 Subtotal seats for all passengers: +1896 CZK Taxes:  $\overline{0}$ 14118119124 D118118 **BAC 25 PAE TOTAL SEAT PRICE** GG K 틔 **A**<sub>1</sub> **B**<sub>11</sub> C<sub>1</sub> 26 1896<sub>cz</sub> **CANCEL APPLY** Constitution of the Unavailable | Davailable | Davailable | Davailable | Davailable | Davailable | Davailable | Davailable | Davailable | Davailable | Davailable | Davailable | Davailable | Davailable | Davailable | Davail W

Jakmile jsou sedadla vybrána, potvrďte výběr a cenu tlačítkem "Apply"

Do rezervace jsou automaticky vloženy informace k seatingu a k EMD:

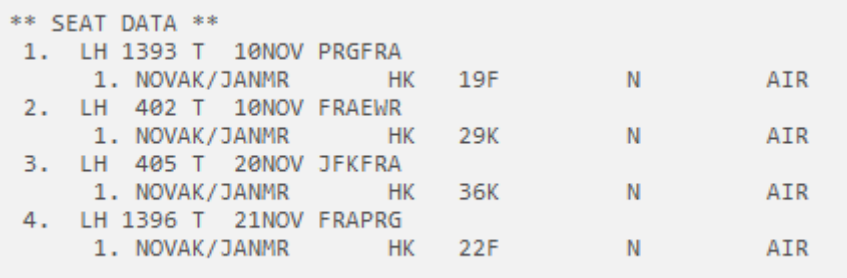

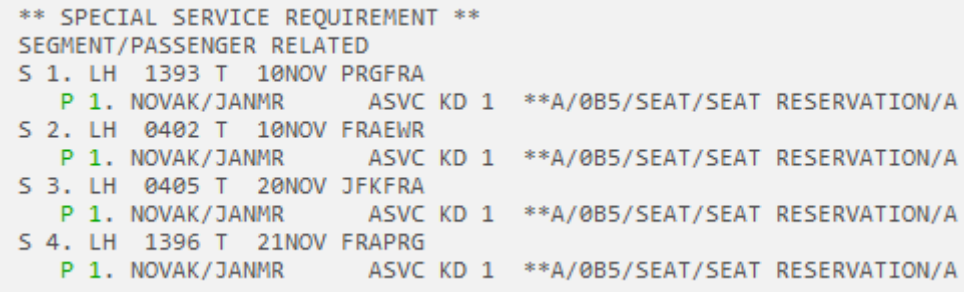

Vystavte EMD vstupem:

## **EMDI/IC2209902185386/RA/FS**